#### Tracing Code With Aspect.pm Tom Hukins

# Aspect Oriented Programming

# Tracing Code

- Devel::Trace
- perl -d
- Devel::ebug

package SocketDebug;

```
use Aspect;
```
# use the module before the code that pointcuts it use IO::Socket::INET;

```
my $pointcut = call <math>qr\{\AIO::Sockets\};</math>before {
    my % context = shift; # See Aspect::AdviceContext
     warn 'Calling ', $context->sub_name, "\n";
} $pointcut;
```
package SocketDebug;

```
use Aspect;
```
# use the module before the code that pointcuts it use IO::Socket::INET;

```
my $pointcut = call <math>qr\{\AIO::Sockets\};</math>before {
    my % context = shift; # See Aspect::AdviceContext
     warn 'Calling ', $context->sub_name, "\n";
} $pointcut;
```
package SocketDebug;

```
use Aspect;
```
# use the module before the code that pointcuts it use IO::Socket::INET;

```
my $pointcut = call <math>qr\{\AIO::Sockets\};</math>before {
    my % context = shift; # See Aspect::AdviceContext
     warn 'Calling ', $context->sub_name, "\n";
} $pointcut;
```
package SocketDebug;

```
use Aspect;
```
# use the module before the code that pointcuts it use IO::Socket::INET;

```
my $pointcut = call <math>qr\{\AIO::Sockets\};</math>before {
    my % context = shift; # See Aspect::AdviceContext
     warn 'Calling ', $context->sub_name, "\n";
} $pointcut;
```
package SocketDebug;

```
use Aspect;
```
# use the module before the code that pointcuts it use IO::Socket::INET;

```
my $pointcut = call <math>qr\{\AIO::Sockets\};</math>before {
    my % context = shift; # See Aspect::AdviceContext
     warn 'Calling ', $context->sub_name, "\n";
} $pointcut;
```
package SocketDebug;

```
use Aspect;
```
# use the module before the code that pointcuts it use IO::Socket::INET;

```
my $pointcut = call <math>qr\{\AIO::Sockets\};</math>before {
     my $context = shift; # See Aspect::AdviceContext
     warn 'Calling ', $context->sub_name, "\n";
} $pointcut;
```
package SocketDebug;

```
use Aspect;
```
# use the module before the code that pointcuts it use IO::Socket::INET;

```
my $pointcut = call <math>qr\{\AIO::Sockets\};</math>before {
    my % context = shift; # See Aspect::AdviceContext
     warn 'Calling ', $context->sub_name, "\n";
} $pointcut;
```
# A Program

#!/usr/bin/perl

use strict; use warnings;

```
use LWP::Simple;
```
getprint 'http://another.dull.example.com/';

# Pointcut Meets Program

% perl -Mlib=. -MSocketDebug lwp\_get Calling IO::Socket::INET::new Calling IO::Socket::new Calling IO::Socket::INET::configure Calling IO::Socket::INET::\_sock\_info Calling IO::Socket::INET::INADDR\_ANY Calling IO::Socket::INET::\_sock\_info Calling IO::Socket::INET::\_get\_addr Calling IO::Socket::INET::inet\_aton Calling IO::Socket::INET::AF\_INET Calling IO::Socket::socket Calling IO::Socket::INET::INADDR\_ANY Calling IO::Socket::INET::SOCK\_STREAM Calling IO::Socket::INET::pack\_sockaddr\_in Calling IO::Socket::INET::connect Calling IO::Socket::connect Calling IO::Socket::INET::peerport

# Pointcut Meets Program

% perl -Mlib=. -MSocketDebug lwp\_get Calling IO::Socket::INET::new Calling IO::Socket::new Calling IO::Socket::INET::configure Calling IO::Socket::INET::\_sock\_info Calling IO::Socket::INET::INADDR\_ANY Calling IO::Socket::INET::\_sock\_info Calling IO::Socket::INET::\_get\_addr Calling IO::Socket::INET::inet\_aton Calling IO::Socket::INET::AF\_INET Calling IO::Socket::socket Calling IO::Socket::INET::INADDR\_ANY Calling IO::Socket::INET::SOCK\_STREAM Calling IO::Socket::INET::pack\_sockaddr\_in Calling IO::Socket::INET::connect Calling IO::Socket::connect Calling IO::Socket::INET::peerport

## Another Pointcut

package SocketDebug;

```
use Aspect;
```
# use the module before the code that pointcuts it use IO::Socket::INET;

```
my $pointcut = call <math>qr\{\AIO::Sockets\};</math>before {
    my % context = shift; # See Aspect::AdviceContext
     warn 'Calling ', $context->sub_name, "\n";
```
} \$pointcut;

## Another Pointcut

package SocketConfigure;

```
use Aspect;
```
# use the module before the code that pointcuts it use IO::Socket::INET;

```
my $pointcut = call qr{\AIO::Socket::INET::configure};
before {
   my % context = shift; # See Aspect::AdviceContext
    use Data::Dumper;
    warn 'Calling ', $context->sub_name, ' with ',
         Dumper[$context->params];
```
} \$pointcut;

#### Another Trace

```
% perl -Mlib=. -MSocketConfigure lwp_get
Calling IO::Socket::INET::configure with $VAR1 = [
           bless( \*Symbol::GEN0, 'LWP::Protocol::http::Socket'
),
\{'Proto' \Rightarrow 'tcp',
             'PeerAddr' => 'another.dull.example.com',
             'PeerPort' => 80
 }
         ];
   ... page content goes here...
```
#### Another Trace

```
% perl -Mlib=. -MSocketConfigure lwp_get
Calling IO::Socket::INET::configure with $VAR1 = [
           bless( \*Symbol::GEN0, 'LWP::Protocol::http::Socket'
),
\{'Proto' \Rightarrow 'tcp',
             'PeerAddr' => 'another.dull.example.com',
             'PeerPort' => 80
 }
         ];
   ... page content goes here...
```

```
use Aspect;
```

```
# use the module before the code that pointcuts it
use IO::Socket::INET;
my $pointcut = call qr{\AIO::Socket::INET::configure};
```

```
before {
    my % context = shift; # See Aspect::AdviceContext
     my @param = $context->params;
    $param[1]{\text{PercentAddr}} = 'localhost'; $context->params(@param);
} $pointcut;
```

```
use Aspect;
```

```
# use the module before the code that pointcuts it
use IO::Socket::INET;
my $pointcut = call qr{\AIO::Socket::INET::configure};
```

```
before {
    my % context = shift; # See Aspect::AdviceContext
     my @param = $context->params;
    $param[1]{\text{PercentAddr}} = 'localhost'; $context->params(@param);
} $pointcut;
```

```
use Aspect;
```

```
# use the module before the code that pointcuts it
use IO::Socket::INET;
my $pointcut = call qr{\AIO::Socket::INET::configure};
```

```
before {
    my % context = shift; # See Aspect::AdviceContext
     my @param = $context->params;
    $param[1]{\text{PercentAddr}} = 'localhost'; $context->params(@param);
} $pointcut;
```

```
use Aspect;
```

```
# use the module before the code that pointcuts it
use IO::Socket::INET;
my $pointcut = call qr{\AIO::Socket::INET::configure};
```

```
before {
   my % context = shift; # See Aspect::AdviceContext
    my @param = $context->params;
     $param[1]{PeerAddr} = 'localhost';
     $context->params(@param);
} $pointcut;
```
package SocketChange;

```
use Aspect;
```

```
# use the module before the code that pointcuts it
use IO::Socket::INET;
my $pointcut = call qr{\AIO::Socket::INET::configure};
```

```
before {
    my % context = shift; # See Aspect::AdviceContext
     my @param = $context->params;
    $param[1]{\text{PercentAddr}} = 'localhost'; $context->params(@param);
```
} \$pointcut;

# Enough Contrived Examples!

```
package Not::The::RSPCA;
```

```
use Aspect;
```

```
# use the modules before the code that pointcuts them
use Animal::All;
my $pointcut = call <math>qr\{\AAnimal::.*::new\zeta\};</math>after {
    my % context = shift; # See Aspect::AdviceContext
```

```
 my($animal) = $context->return_value;
```

```
 $animal->pull_its_legs_off;
```

```
 $context->return_value($animal);
```

```
} $pointcut;
```

```
package Not::The::RSPCA;
```

```
use Aspect;
```

```
# use the modules before the code that pointcuts them
use Animal::All;
my $pointcut = call <math>qr\{\AAnimal::.*::new\zeta\};</math>
```

```
after {
```

```
my % context = shift; # See Aspect::AdviceContext
 my($animal) = $context->return_value;
 $animal->pull_its_legs_off;
 $context->return_value($animal);
```

```
} $pointcut;
```

```
package Not::The::RSPCA;
```

```
use Aspect;
```

```
# use the modules before the code that pointcuts them
use Animal::All;
my $pointcut = call <math>qr\{\AAnimal::.*::new\zeta\};</math>after {
    my % context = shift; # See Aspect::AdviceContext
     my($animal) = $context->return_value;
     $animal->pull_its_legs_off;
     $context->return_value($animal);
} $pointcut;
```

```
package Not::The::RSPCA;
```

```
use Aspect;
```

```
# use the modules before the code that pointcuts them
use Animal::All;
my $pointcut = call <math>qr\{\AAnimal::.*::new\zeta\};</math>after {
    my % context = shift; # See Aspect::AdviceContext
     my($animal) = $context->return_value;
     $animal->pull_its_legs_off;
```
\$context->return\_value(\$animal);

} \$pointcut;

```
package Not::The::RSPCA;
```

```
use Aspect;
```

```
# use the modules before the code that pointcuts them
use Animal::All;
my $pointcut = call <math>qr\{\AAnimal::.*::new\zeta\};</math>after {
    my % context = shift; # See Aspect::AdviceContext
     my($animal) = $context->return_value;
     $animal->pull_its_legs_off;
     $context->return_value($animal);
```
} \$pointcut;

#### Recursive Pointcuts

```
after {
    my $context = shift; # See Aspect::AdviceContext
     my($animal) = $context->return_value;
     if ($animal->is_ugly) {
         $animal = $context->original($context->params);
     }
```
\$context->return\_value(\$animal);

```
} $pointcut;
```
#### Recursive Pointcuts

```
after {
    my $context = shift; # See Aspect::AdviceContext
     my($animal) = $context->return_value;
     if ($animal->is_ugly) {
         $animal = $context->original($context->params);
     }
```
\$context->return\_value(\$animal);

```
} $pointcut;
```
## Behind The Curtain

- Aspect::Hook::LexWrap
- based on Hook::LexWrap
- Alters the symbol table so you don't have to

### The End

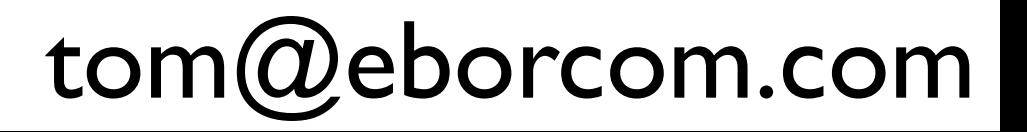